# **lutabulartools**

**some useful tabular tools (LuaLaTeX-based)**

Kale Ewasiuk (kalekje@gmail.com)

2021–11–07

lutabulartools is a package that contains a few useful macros to help with tables. Most functions require LuaLaTeX. The following packages are loaded: booktabs, multirow, makecell, xparse, array, xcolor, colortbl, luacode, penlight,

## **1 \MC – Magic Cell**

\MC (magic cell) combines the facilities of \multirow and \multicolumn from the multirow package, and \makcell from the titular package. With the help of LuaLa-TeX, it takes an easy-to-use cell specification and employs said commands as required. Here is the usage:

\MC \* [cell spec] <cell format> (override multicolumn col) {contents}

- \* This will wrap the entire command in {}. This is necessary for siunitx single-column width columns. However, the **\\MC** command attempts to detect this automatically.
- [cell spec] Any letters placed in this argument are used for cell alignment. You can use one of three: " $t$ ", " $m$ ", " $b$ " for top, middle, bottom (vertical alignment), or "1", " $c$ ", " $r$ " for horizontal alignment. By default,  $\N$ C will try to autodetect the horizontal alignment based on the current column. If it can't, it will be left-aligned. The default vertical alginment is top.

This argument can also contain two integers, separated by a comma (if two are used). "C,R", "C", or ",R" are a valid inputs, where  $R=rows$  (int), and  $C=columns$ , (int). If you want a 1 column wide, multirow cell, you can pass ", R". These numbers can be negative. If no spec is passed, (argument empty), \\MC acts like a makecell. Additionally, you can pass "+" in place of C (number of columns wide), and it will make the cell width fill until the end of the current row.

Examples: "\MC [2,2]" means two columns wide, two rows tall. "\MC [2,1]" or "\MC [2]" or means two columns wide, one row tall.

"\MC  $[1,2]$ " or "\MC  $[0,2]$ " means one column wide, two rows tall. In any of these examples, you can place the alignment letters anywhere.

(override You may want to adjust the column specification of a multicolumn cell, multicolumn) for example, using @{}c@{} to remove padding between the cell.

<cell format> You can place formatting like \bfseries here.

Here's an example.

```
1 \begin{tabular }{| c | c | c | c | c |←-
       c |}\ toprule
2 \MC[2,2cm] <\ttfamily >{2,2cm} & \MC←
       [2r]<\ttfamily >{2r} & 5 & \MC[,2b←-
       ]<\ttfamily >{,2b}\\
3 & & 3 & 4 & 5 & \\\ midrule
4 1 & 2 & \MC[2l](@{}l) <\ttfamily >{2l ←-
       (\Q\{\})1) & 5 & 6666\\\cmidrule←
       {3 - 4}5 1 & \MC[+r]<\ttfamily >{+r} \\
6 \quad \mathcal{N}7 1 & 2 & 3 & 4 & 5 & \MC[,-2] <\\leftrightarrowttfamily >{,\\-2}\\
```
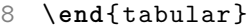

## 2,2 cm  $\frac{2r}{1}$   $\frac{5}{4}$  $3 | 4 | 5 | .2b$  $2 \; | 21 \; (\{\}1) \; 5 \; | \; 6666$  $1 \mid$  +r  $1 \mid 2 \mid 3 \mid 4 \mid 5 \mid$ , -2

#### **1.1 Notes**

This package redefines the tabular and tabular\* environments. It uses Lua pattern matching to parse the column specification of the table to know how many columns there are, and what the current column type is. If you have defined a column that creates many, it will not work. This will be worked out in later package revisions.

### **2 Some additional rules**

This package also redefines the booktabs midrules.

\gmidrule is a full gray midrule.

By taking advantage of knowing how many columns there are (if you chose to redefine tabular), you can specify individual column numbers (for a one column wide rule), or reference with respect to the last column (blank, +1, +0, or + means last column, +2 means second last column, for example) or omit the last number.

\cmidrule is a single partial rule, with the above features \gcmidrule is a single partial gray rule, with the above features You can add multiple "cmidrule"'s with the (g)cmidrules command. Separate with a comma. You can apply global trimming of the rules with the "()" optional argument,

and then override it for a specific rule by placing " $r$ " or "1" with the span specification.

\gcmidrules Can produce multiple, light gray partial rules \cmidrules Can produce multiple black partial rules. Here's an example:

```
1 \begin{tabular }{c c c c c c}\ toprule
2 1 & 2 & 3 & 4 & 5 & 6\\ \cmidrule\leftrightarrow{+1} % rule on last column
3 1 & 2 & 3 & 4 & 5 & 6\\ \cmidrules\leftrightarrow{1, 3-+3, +} % rule on first col, \leftrightarrowthird to third last col, and last\leftrightarrowcol
4 1 & 2 & 3 & 4 & 5 & 6\\ \cmidrules\leftrightarrow{1, 3-+3r1, +} % same as above, but\leftrightarrowtrim middle
5 1 & 2 & 3 & 4 & 5 & 6\\ \cmidrules (1\leftrightarrow)\{1,r3-+3,+1\}% trim left for all,\leftrightarrowbut only trim right for middle \leftarrowrule
                                                    1 2 3 4 5 6
                                                    1 2 3 4 5 6
                                                    1 2 3 4 5 6
                                                    1 2 3 4 5 6
```

```
6 \end{tabular}
```
#### **2.1 Midrule every Xth row**

\midruleX With this command, you can place a rule every X rows. You can change the step size and what kind of midrule you prefer.

> \def\midruleXstep{5} \def\midruleXrule{\gmidrule}

Usage: Insert midrulex at the end of each row using the column spec. Before you want counting to begin, you should apply resetmidruleX (also to avoid header rows).

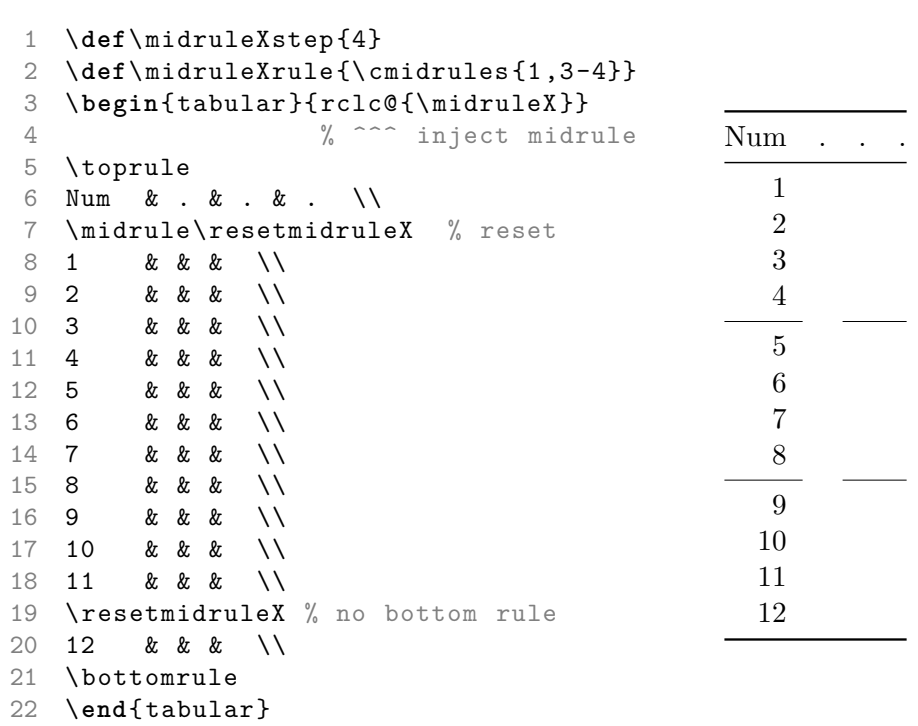